## Download driverpack solution 12 a torrent kickass

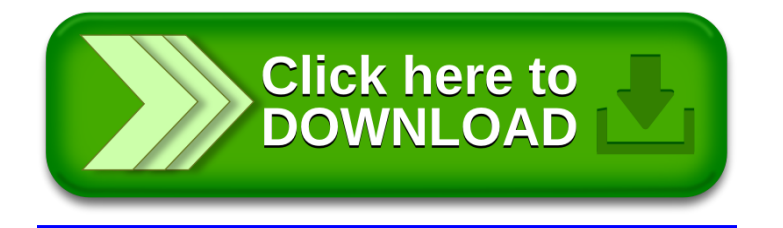